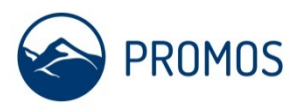

Have you discovered an error in your system and now need help? Feel free to report this to our support in SAP® Solution Manager. We will look for a solution as soon as possible. To allow short support times with optimal results, please use the following checklist when opening a call! Many thanks.

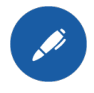

### **One call per issue**

**Select system and client** 

(do not mix topics)

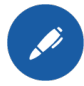

# (live or test system) **Set priority**

You can use the following categorisation as an orientation aid for assessing the priority of your issue:

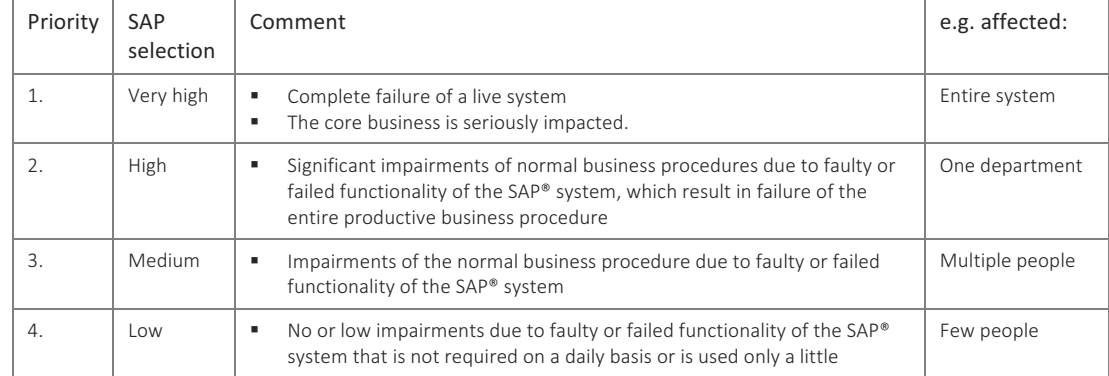

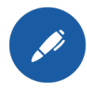

## **Determine component**

(rough classification of the component: real estate > RE-FX, technology> MM-IV, AF general ledger > FI-GL, controlling > CO-OM, authorisations / basis > BC-AC)

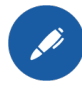

#### **Short text**

Meaningful subject (not "error message")

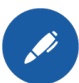

#### Long text

Precise procedure to recreate the issue including:

- Sequence of entries
- Example data incl. system + client (e.g. test system)
- **■** Transaction name
- Selection variants, if applicable
- Complete error message (long text: question mark button)
- What values/behaviour are expected
- Screenshots as attachments, if appropriate
- Special OPPC call:
	- Main business process
	- Business process
	- Sub-process
	- No. of the sub-process